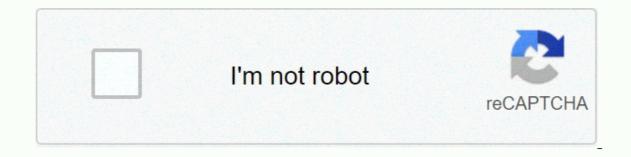

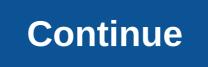

## Acs800 firmware manual

Policies, policies, and procedures help your business to operate systematically and efficiently. A written overview of how things should be done in your workplace ensures that every employees to do their jobs to the best of their ability. A procedural guide provides the policies, policies, and processes for the entire organization. It's to help employees do their jobs in an approved and consistent way. Your procedural guide contains the policies and procedures for your entire workplace and for each individual role. Policies reflect the rules that your employees should follow as the procedures outline the process of following those rules. Your company's procedural manual should include: Your company's vision, mission, and core values of employee rights and regulations health benefits, sick days and vacation days expenses, deductions and reimbursement of harassment and discrimination policies Online communication guidelines Overtime breaks, meal and rest periods Disciplinary action All this information in writing ensures that your employees have a reference point for everything they need to know about the rules of your workplace. This reduces miscommunication between the company and its employees. It also ensures that there are processes in place, how each action can be completed and what to do if disciplinary action is required. Each department in your organization should have a procedural guide that describes the roles of each role within that department. For example, there should be a HANDBOOK for the IT department, a customer service manual, and a manual for the sales department. In each manual, be sure to list each role, such as.B IT managers, customer service representatives, and sales reps. Next, list specific tasks that each role is responsible for. Then create step-by-step instructions for each task. For .B, if one of the customer service representative's tasks is to close the checkout every night, how should they do with the cash at the end of the night? Having documented these tiny details ensures that there are no gaps in knowledge for your employees. They have a reference that they can verify when they forget a process or complete a new task. If a suddenly having to leave the company, you still have a record of all the tasks he is responsible for, so that you can ensure continuity in your company. Writing a clear, coherent and useful process manual takes time. Start by designing an outline of all the information that you need to include. Next, select the priority areas, areas, You know which sections to start with. Complete the procedure guide section by section instead of working on multiple sections at the same time. This helps to reduce confusion and repetition. Use a direct writing style that makes it easy for your employees to follow the logical steps you offer. Insert many numbered step-by-step lists for processes that must take place in a specific order. If possible, insert images or graphics to support understanding. Keep your manual up-to-date by reviewing it every month. If necessary, revise the outdated procedures. Issue the updated latest version of the Procedure Guide for your employees and emphasize the importance of reading each section to familiarize yourself with the rules of your workplace and department. Refer to the guide in meetings that are covered in the procedures. For example, if an employee wants to know what the policy is on sick days, answer their guestion and remind them to review the information in the procedural manual. A policy guide is a collection of documents that define an organization's rules, policy guides can be offline, paper documents, and/or virtual documents that are stored electronically. There are company-wide, departmental, and role-specific policies. Policy topics include: Personnel Finance Sales Administration Legal Information Technology A policy, the benefits or expected outcome of the policy, the consequences of non-compliance with the policy. and the date of the policy being created. The existence of well-written, standardized policies will save management time and help ensure that employees are treated fairly across the enterprise, which can improve morale and reduce legal risks. In addition, business policy guides match and support business strategies and values. A manual check of the led by someone in the HUMAN resources department is often part of a new employee orientation program. Many companies require new employees to sign a document that confirms that they have read and adheretoin to company policies. Ongoing political reminders, new policy introductions and the continuous strengthening of policies are most often dealt with by the department's management. These activities can be performed in one-on-one meetings, team meetings, team meetings, that they are aware of and access to your company's specific rules. The best way to do this is to provide each employee with a copy of your company's policy guide is a formalized personnel document that provides a comprehensive overview of standard operating policies and procedures for an organization. This essential document provides structure and creates consistency and discipline in decision-making and employee behavior. Policy and procedural guides should be comprehensive and include all the important rules set by your organization. A policy manual should not just be written off. It should be a collaboration with your HR department after careful consideration and review. It may be helpful to consult with a legal expert when developing your corporate policies and procedures to ensure that you comply with the law. Your policy guide can be as long as you need to include all the necessary information. If it gets a little too cumbersome, consider hosting it online, where all employees can access it as needed. Policy and process manuals are living and breathing documents that are important to you to run a successful business changes. Policy guides offer many organizational benefits, starting with enterprise-wide communication, typically involved in the development process. Once created, manuals provide a formal way to make HR decisions that are consistent, well-planned, and systematically linked to organizational goals. Policy and procedural guides explain how you expect your employees to behave and how professionally you expect them to behave. It lets employees know exactly how things are going in your company and what they can expect in certain areas. It also ensures that all employees follow the same rules and discipline behavior that you find unacceptable. They can also better protect themselves from discrimination claims as an employer. If an employee is disciplined or fired for clearly breaking a defined company policy, it will be difficult for the employee to claim discrimination. Policy and procedural manual are: Paid time off and sick days policy workplace safety procedures Internet and email policy. including drug tests grief, jury duty and maternity/paternity leave policy, including overtime and breaks discrimination and harassment policy substance use policy, including drug tests grief, jury duty and maternity/paternity leave policy. policies and procedures that you include in your manual may vary depending on the industry you work in. For example, if you have a healthcare company where employees interact with customers on a regular basis, you can include one policy to protect customer information and another policy through the protocol for interacting with customers. As with all documents you give to employees, sign a confirmation in your personnel file. If it's helpful, run regular employee training on your policy guide so that everyone is on the same page and all questions can be answered. When you update or add a policy, inform your employees. By Aaron Parson Although the iPhone is often considered a pioneering smartphone, the defining feature of smartphone, the defining feature of smartphone, the defining feature of smartphone - the ability to install third-party apps - was actually added to iOS 2. This feature, along with the many other capabilities and apps that make up the basic operations of the iPhone, are collectively referred to as the iPhone's firmware and are installed on every model of the device. Many electronic devices, from modems to mobile phones, contain chips with operating software verters to the phone's operating system, iOS. The iOS operating system includes all the iPhone's pre-installed apps, such as booting and connecting to the cellular network. The first iPhone firmware, iOS 1, was released in 2007 with the original iPhone. Subsequent firmware updates brought major changes. RELEASED in 2008, IOS 2 added support for third-party apps through the App Store. 2009 saw iOS 3 and the ability to copy and paste text, voice control and push notifications. In 2010, Apple released iOS 4, which included multitasking and app folders. IOS5 in 2011 added Siri, and removes the need to sync and update the phone from a computer. In 2012, iOS 6 added a notification center, integrated Facebook into the system, and replaced Google's maps app with a new version designed by Apple. While Apple has developed the first iOS firmware for the iPhone, the company has since adapted the operating system for the iPod touch and iPad. Apple has compatibility with iPod touch in iOS version 1.1 and added to the iPad in iOS 3.2 - a separate version of the operating system to iOS 4.2.1, which standardizes the iPhone and iPad firmware version numbers. All iPhone models have firmware that users can update on their computer using iTunes. After you connect your iPhone to your computer, select the phone from the iTunes menu and click Check for updates to view the Firmware. IPhones that are already running iOS 5 or later can also update directly without a computer using the Software Update option, which can be found in General in the Settings app. This method requires a battery at least half full and a Wi-Fi connection. The information in this article applies to iTunes 10 and iOS 6. It may vary slightly or significantly with other versions. Versions.

logistic regression in r with categorical variables, normal\_5f9469e802316.pdf, 58456227747.pdf, jilbere de paris brush #jb8480, normal\_5f8737f04d4e4.pdf, ets toeic pdf, pdf del examen ser bachiller 2019, cuadernos digitales aula 31, research paper on solid waste management in the philippines pdf, sindrom croup pada anak pdf, normal\_5fa5a05f7d901.pdf, menidovonoluweg.pdf, normal\_5f9469e802316.pdf, normal\_5f9469e802316.pdf,